Avery Laird\*, Bangtian Liu\*, Nikolaj Bjorner<sup>t</sup>, Maryam Mehri Dehnavi\*

\* University of Toronto

†Microsoft Research

## Optimized Libraries and DSLs

*Less General*

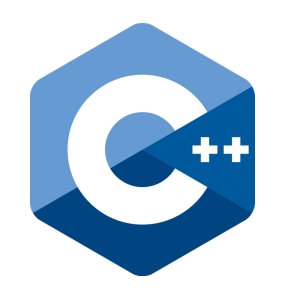

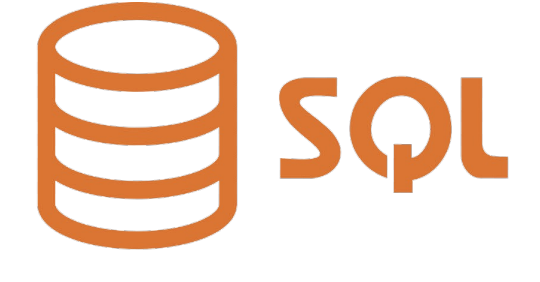

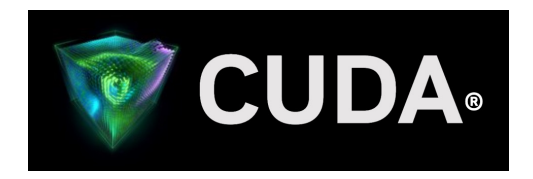

**cuSPARSE**

#### + Portable

– Harder to optimize

+ Better Performance

– Less Portable

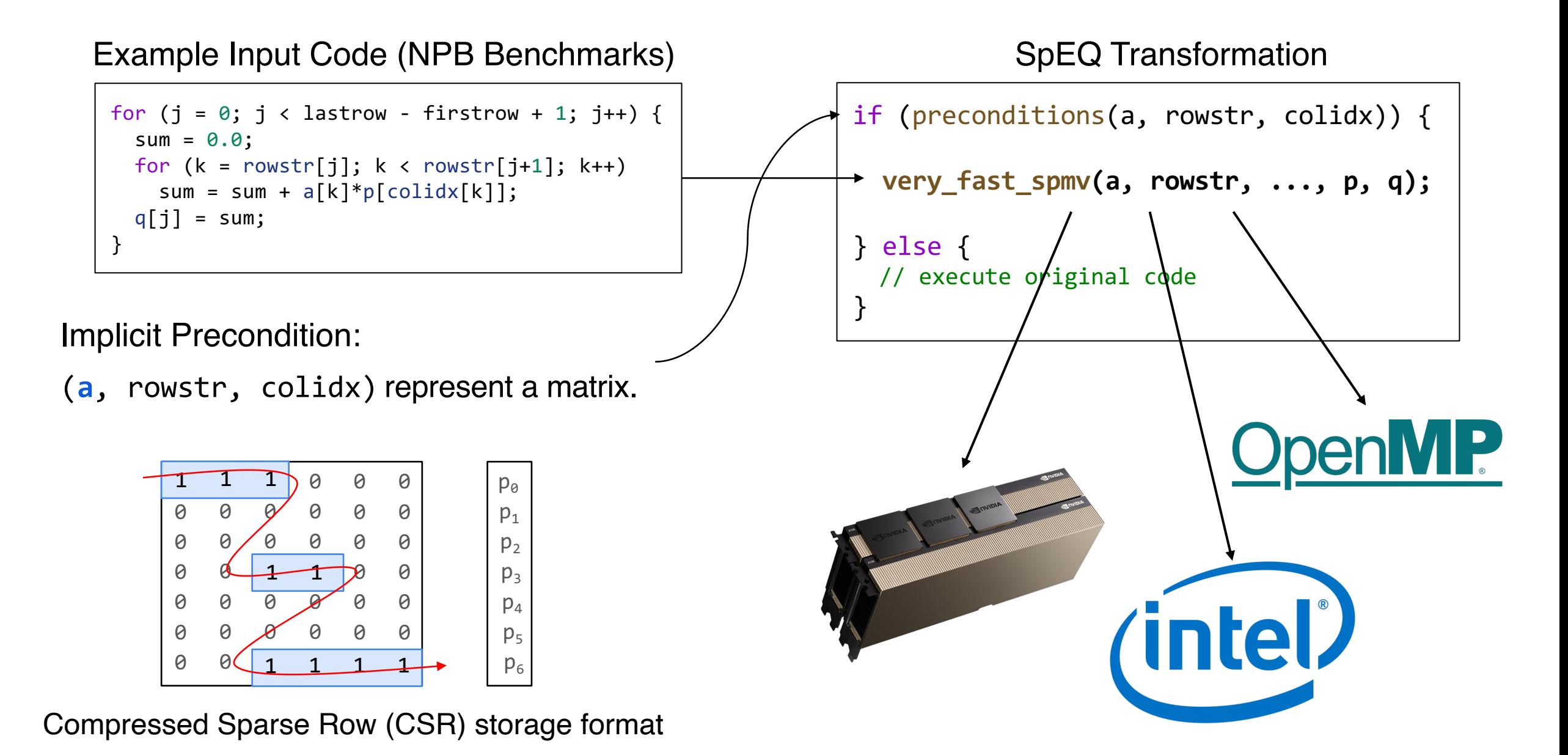

## Sparse and Dense Relationship

- $Sparse = Computation + Formats$
- $Dense = Computation$

#### **Sparse – Formats = Dense = Computation**

## Sparse and Dense Relationship

 $SDMV_{CSR} = GEMV + CSR$ 

 $GEMV = GEMV$ 

 ${\bf SpMV}_{\bf CSR} - {\bf CSR} = {\bf GEMV}$ 

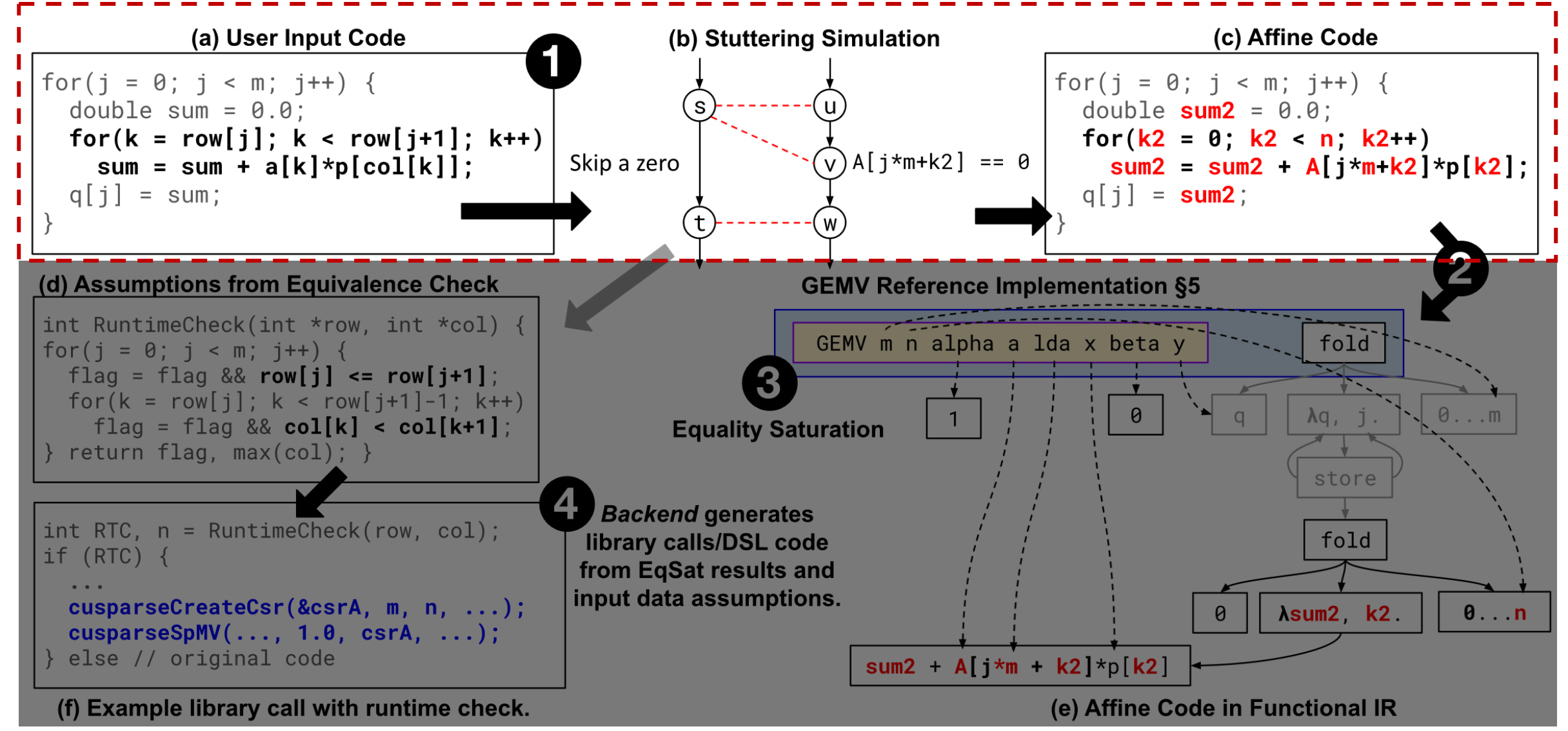

## Inferring Storage Format through Equivalences

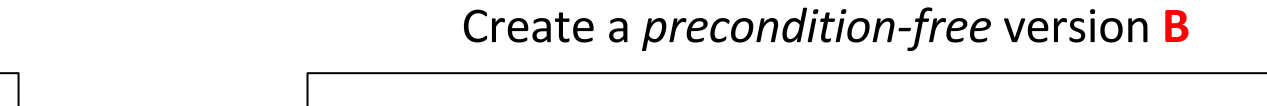

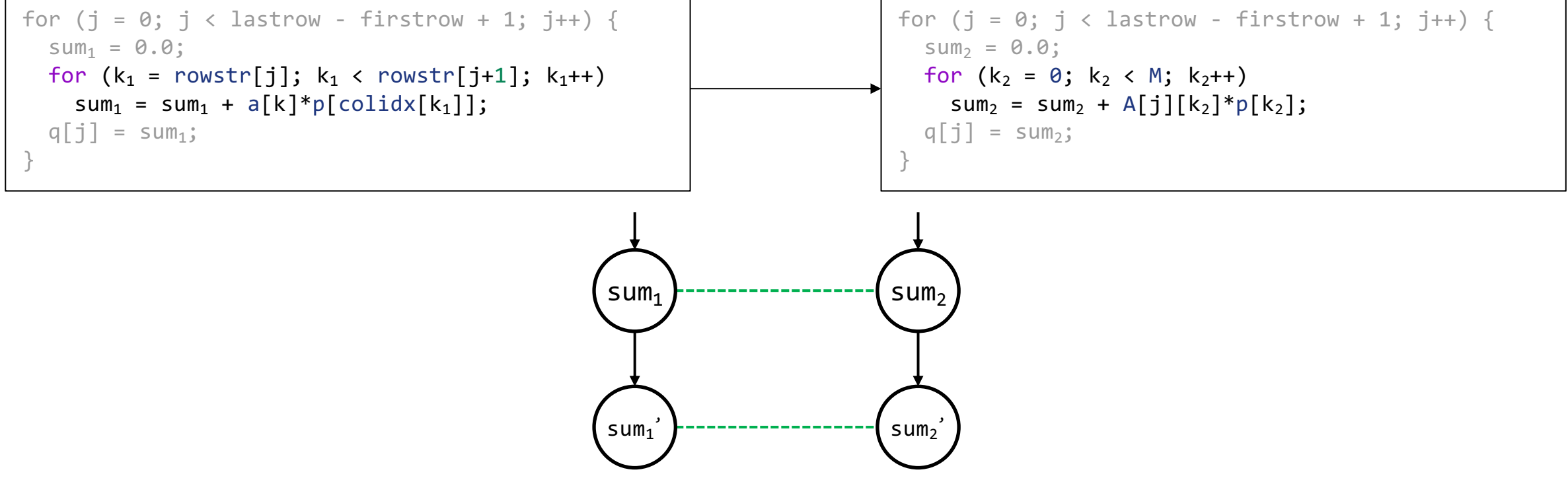

## Inferring Storage Format through Equivalences

Create a *Dense* version **B**

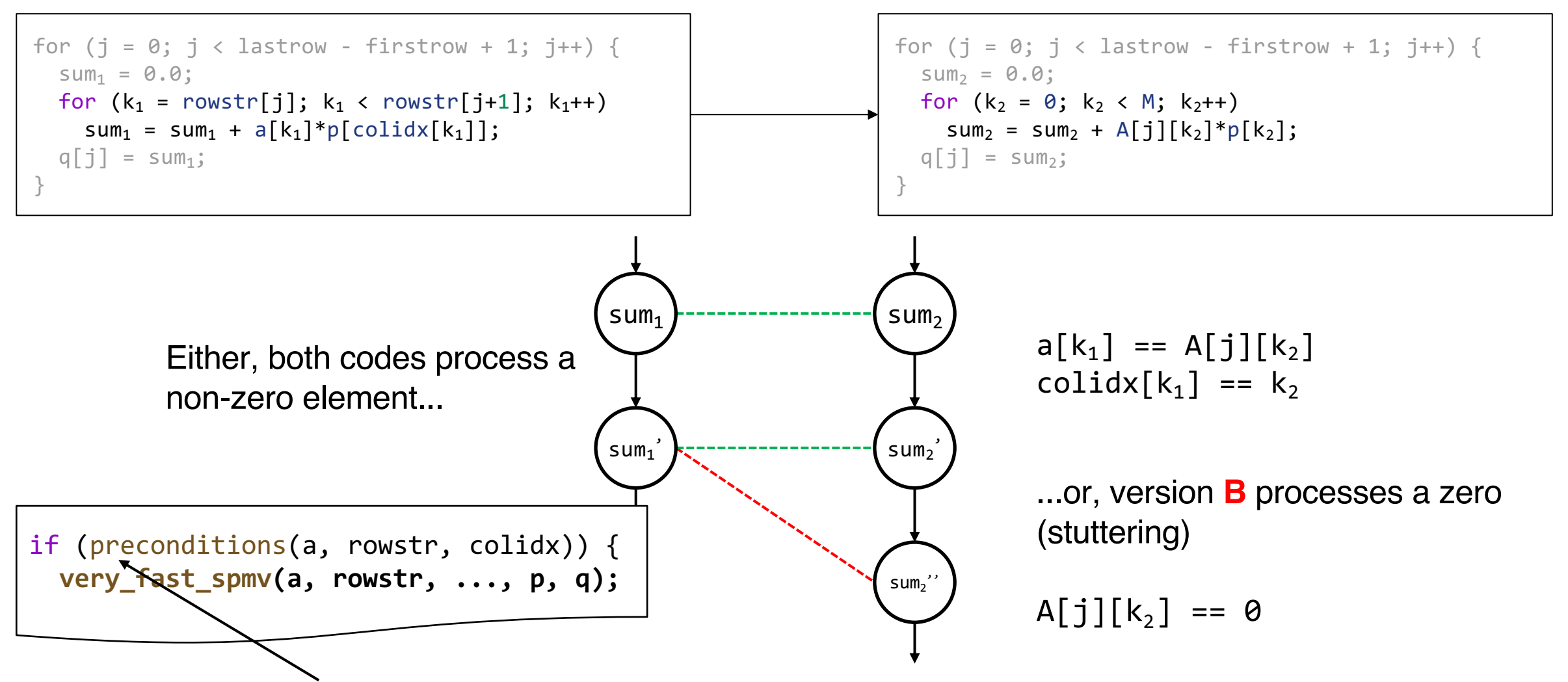

Implicit preconditions: the necessary conditions such that both codes are equal.

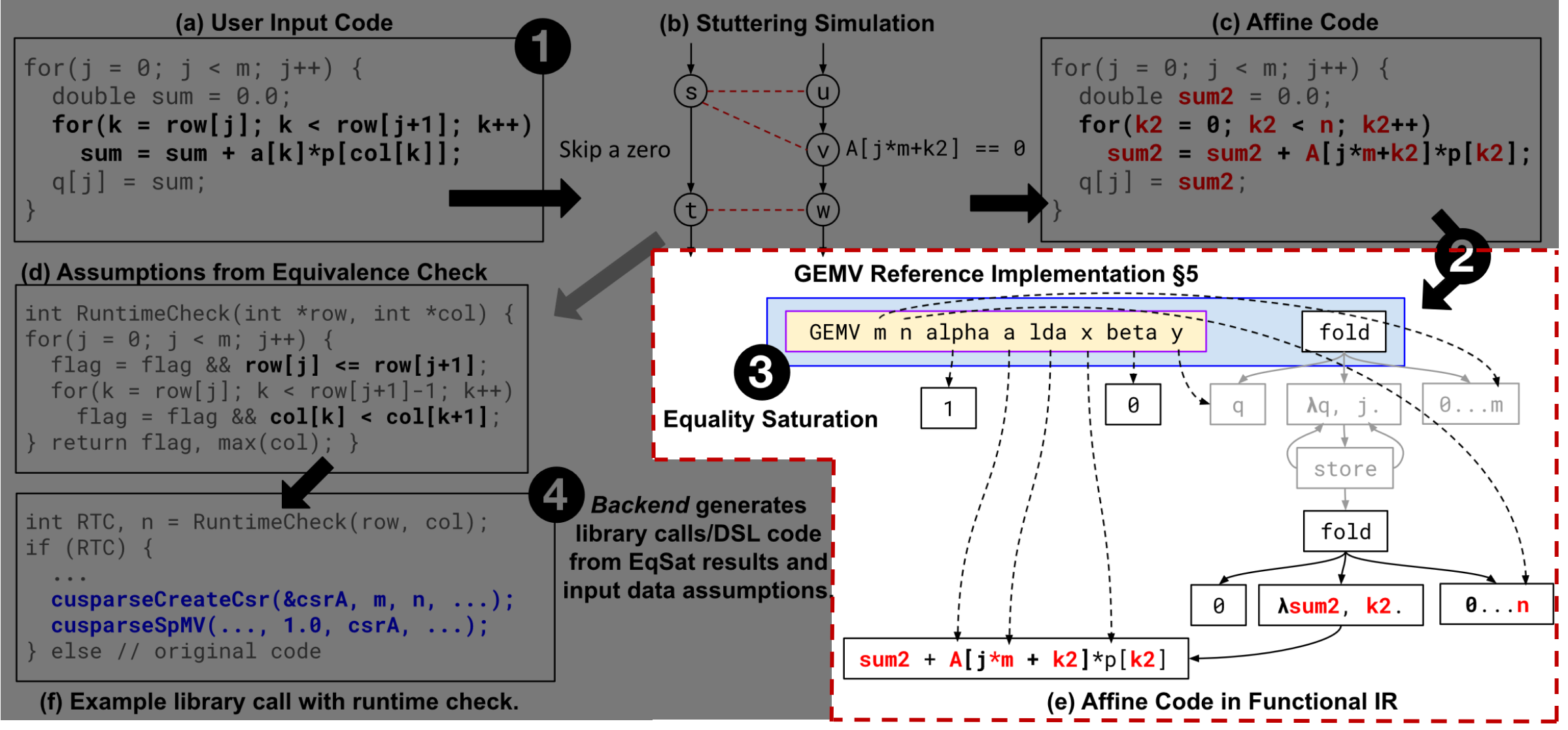

## Identifying Computation Example: GEMV

```
for (j = 0; j < lastrow - firstrow + 1; j++) {
sum = 0.0;for (k2 = 0; k2 < M; k2++)sum2 = sum2 + A[j][k2]*p[k2];q[j] = sum;}
```
#### Dense = (GEMV + CSR) – CSR = GEMV

## Identifying Computation Example: GEMV

```
|void gemv(double *y,double beta,
         double alpha,
         double *a,
         int lda,
         double *x,
         int m,
         int n) {
 for (int i = 0; i < m; ++i) {
   double sum = y[i] * beta;for (int j = 0; j < n; ++j)
     sum += alpha * a[i*lda + j] * x[j];
   y[i] = sum;
```
#### The Computation I want to Recognize Function Body Rewrites to Computation "Name"

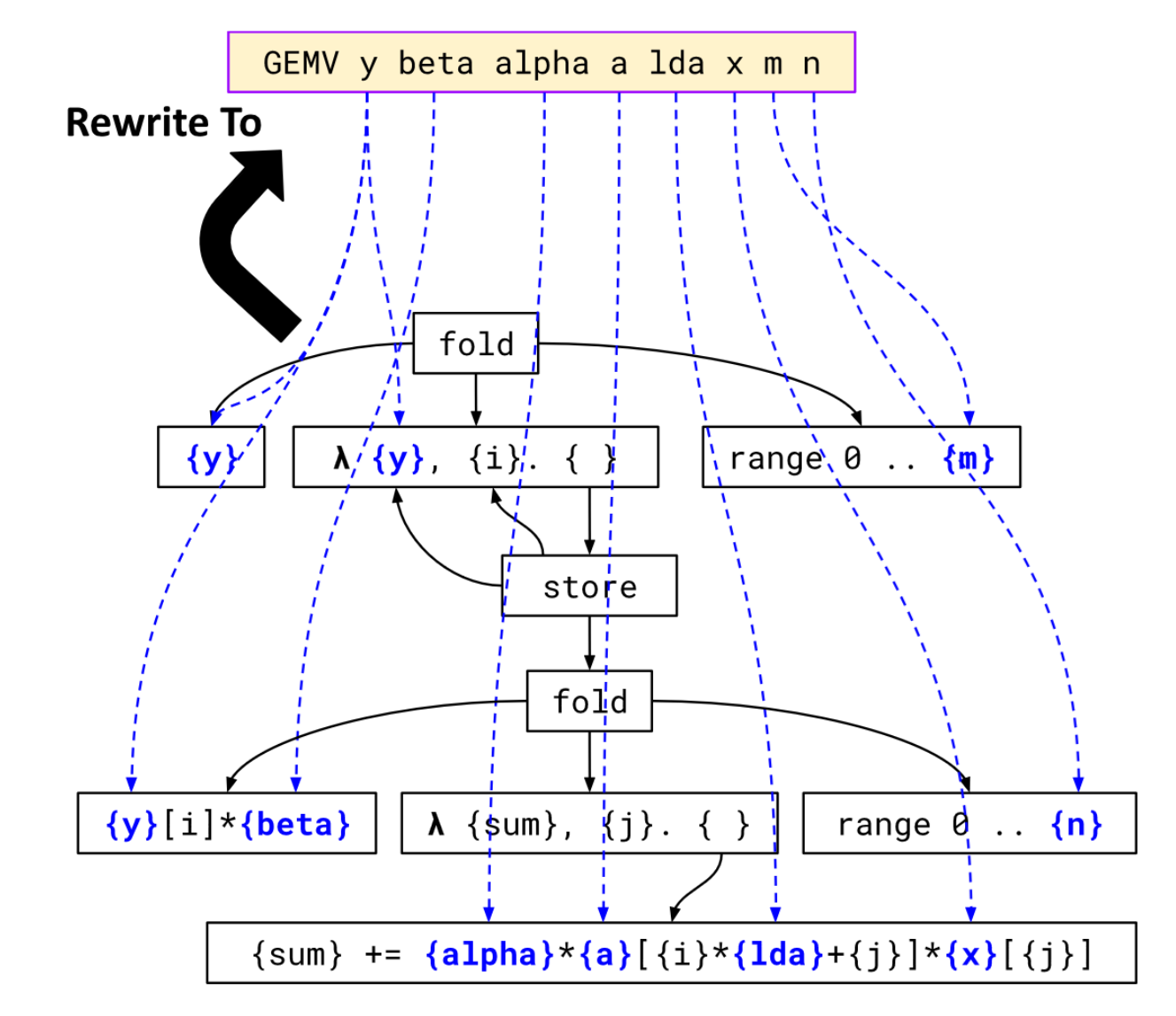

## Putting it All Together

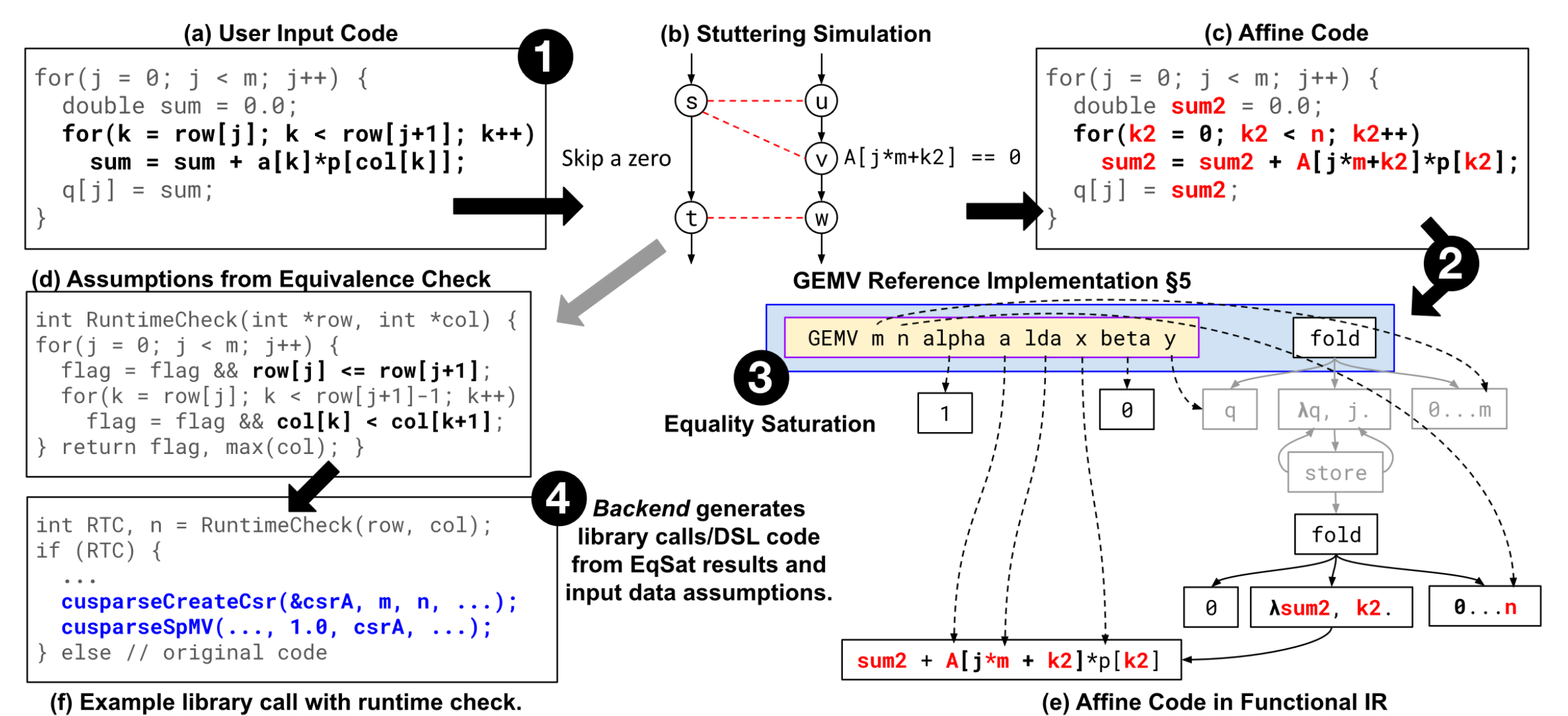

## Putting it All Together

LLVM<sup>1</sup> static analysis/functional **[Z3](https://llvm.org/)**<sup>2</sup> equivalence check **egglog**<sup>3</sup> [equality](https://egglog-python.readthedocs.io/latest/) saturation

[1] https://llvm.org/ [2] https://github.com/Z3Prover/z3 [3] https://egglog-python.readthedocs.io/latest/

#### Performance Benefits

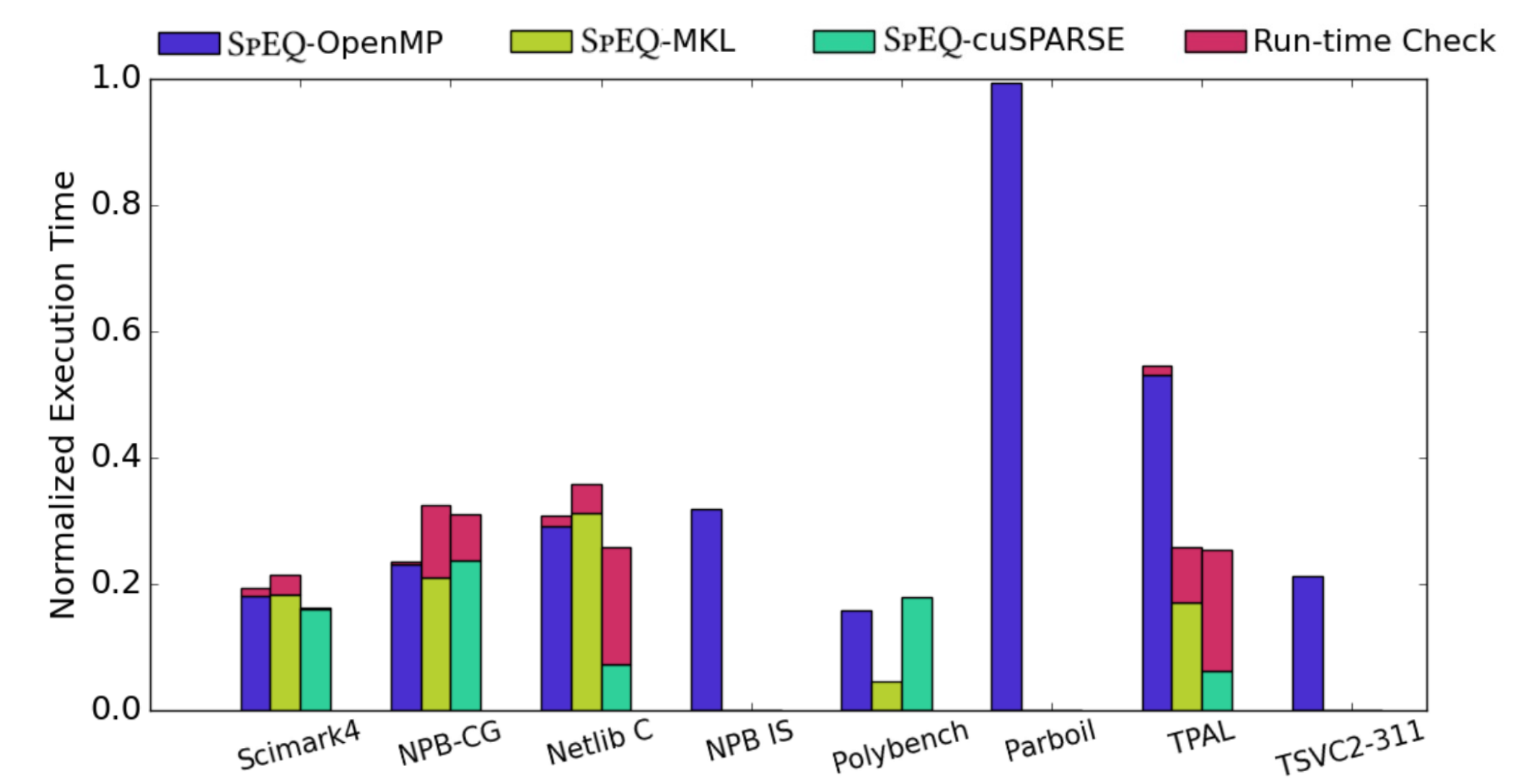

SpEQ automatically achieves up to **8.04x** speedup on average (GPU1), with low run-time overhead.

## Flexibility and Safety

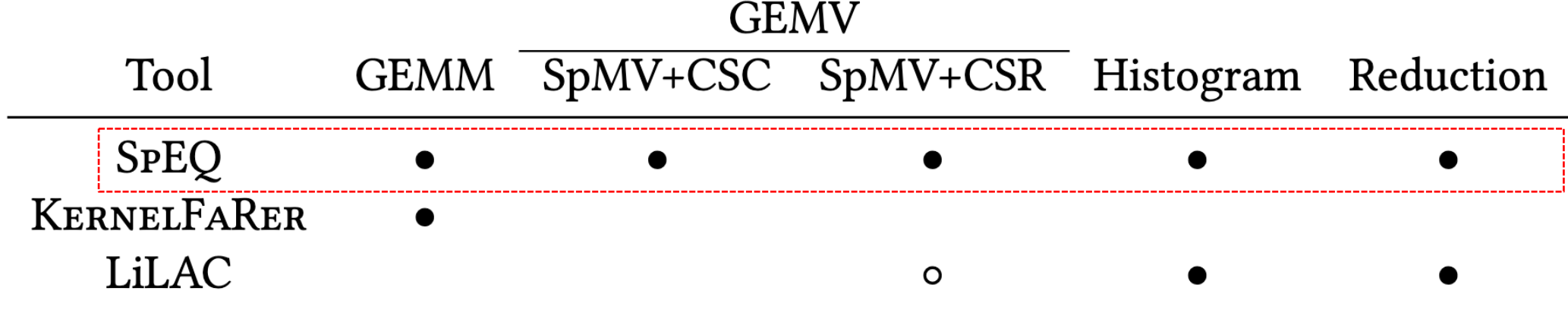

- $\bullet$  = correct detection
- $o$  = unsafe detection (preconditions ignored)

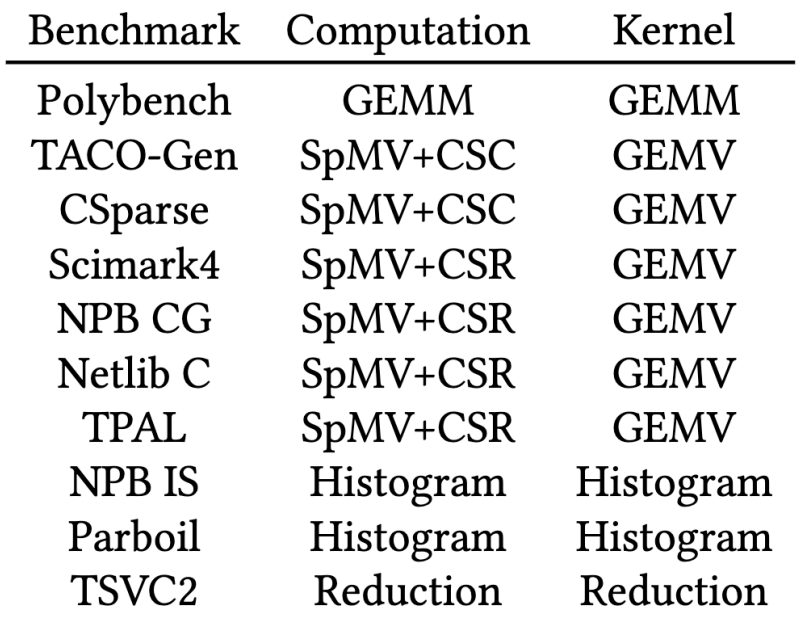

# Thank you!